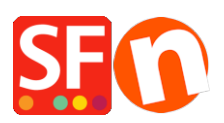

[Base de connaissances](https://shopfactory.deskpro.com/fr/kb) > [Publication d'un site](https://shopfactory.deskpro.com/fr/kb/publishing-your-website) > [HÉBERGEMENT | Qu'est ce que le PHP](https://shopfactory.deskpro.com/fr/kb/articles/what-is-php)

## HÉBERGEMENT | Qu'est ce que le PHP

Merliza N. - 2021-12-08 - [Publication d'un site](https://shopfactory.deskpro.com/fr/kb/publishing-your-website)

- PHP vient de l'acronyme récursif PHP: Hypertext Preprocessor
- PHP est un langage de script exécuté du côté serveur comme les scripts ASP
- les scripts PHP scripts sont exécutés sur le serveur
- PHP permet un interfaçage simple avec de nombreux systèmes de gestion de bases de données (MySQL, Informix, Oracle, Sybase, Solid, PostgreSQL, Generic ODBC, etc.)
- PHP est un logiciel du code source (OSS)
- PHP: téléchargement et utilisation gratuits

Qu'est-ce qu'un fichier PHP ?

- Les fichiers PHP peuvent contenir du texte, du code HTML et des scripts.
- Les fichiers PHP sont transmis au navigateur au format HTML simple.
- Les fichiers PHP ont une extension .PHP, .PHP3 ou .phtml

Pourquoi PHP ?

- PHP est disponible sur de nombreuses plate-formes : Unix, Linux, Windows, MacOs X, Solaris, etc.
- PHP est compatible avec de nombreux serveurs web (Apache, Microsoft IIS, etc.)
- Vous pouvez télécharger gratuitement la ressource PHP sur le site [www.php.net](http://www.php.net/)
- PHP est facile d'utilisation. Il exécute efficacement ses tâches dans le serveur.

De quoi avez-vous besoin ?

Le tutoriel n'expliquera pas comment installer PHP, MySQL ou Apache Server.

Si votre serveur prend PHP en charge, vous n $\&\#39$ avez rien à faire! Vous ne devez pas compiler quoi que ce soit ou installer des outils supplémentaires - créez justement quelques fichiers de .php dans votre adresse de site Web - et le serveur fera l'analyse syntaxique pour vous. La plupart des hôtes Web offrent le support PHP.

Cependant, si votre serveur ne prend pas PHP en charge, vous devez installer PHP. Voici le lien vers un bon tutorial sur l'installation de PHP5 :<http://www.php.net/manual/en/install.php>